#### **AutoCAD Crack Patch With Serial Key 2022 [New]**

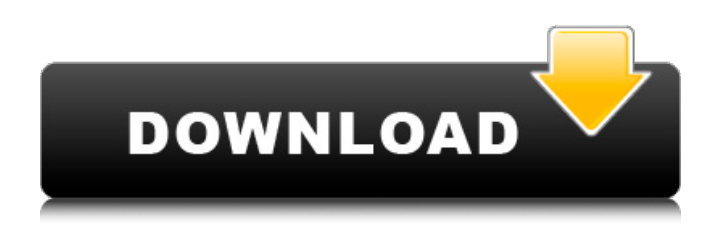

Key Features Graphical design. AutoCAD Crack Free Download gives you a lot of flexibility in plotting: you can use the direct drafting, editing, and annotation tools to create your drawings, with the aid of paper space to help you with your work. The desktop version of AutoCAD 2010 is almost completely free of clutter, with only the toolbars and menus you use the most clearly visible. The program uses a large collection of standard object types (such as arcs, circles, lines, and polygons) and simple, standardized symbology (markers, lines, and text), so that a large number of drawings can be made and then edited with a few well-chosen commands. The drawing area is always ready for your work. You can build any drawing in any

size, automatically sizing and arranging all the objects as you add them. Ease of use. With AutoCAD 2010 you can draw on paper and graph paper. You can copy objects from one drawing to another, without leaving the drawing area. You can annotate any drawings with labels, arrows, and notes. Easy sizing. You can size objects with the standard, preset scales, or with text boxes. The only operations you must use are typing in a scaling factor (if you need to change the unit) or manually choosing the scale factor you want. Auto completion. AutoCAD 2010 can automatically complete lines, arcs, circles, and polygons as you type, with the drawing area clearly showing which objects are available. Modeling and text. You can edit a drawing by modifying the objects in it, rather than copying or pasting them, so that you can easily create

### complex 3D models and intricate drawings. AutoCAD 2010 also includes extensive text editing tools for entering information into the drawing area, such as equations, simple tables, and text captions. A variety of drawing tools. You can draw straight, curved, or freehand lines or arcs. You can draw circles, arcs, and other shapes with a precise radius. You can fill areas, remove objects, or create new ones. You can also select objects, modify their attributes, create outlines, and create spline curves and text. Paper Space. The program automatically creates a space to help you draw in the drawing area. This paper space makes it easy to draw on

paper and graph paper. When you finish drawing, you can choose one of many paper space layouts to position the objects in your

Application programming interface (API) - AutoCAD has an application programming interface (API) that provides a standard, in-memory representation of drawings. This can be used in conjunction with other tools to automate tasks that are otherwise difficult to automate, such as printing and faxing. These APIs include: External links Autodesk AutoCAD Category:Computer-aided design software for Windows Category:Digital Technical Publishing books Category:1982 softwareRiboflavin status and visual function in healthy rural and urban elderly people. In a sample of rural and urban elderly people from mid-Norway, the relationship between plasma and erythrocyte concentrations of riboflavin and visual function was

#### investigated. The mean concentration of riboflavin in plasma was significantly lower in the rural subjects (0.82 micromol/L) than in the urban subjects (1.23 micromol/L). The relationship between plasma and erythrocyte concentrations of riboflavin and visual function was not significant in the rural group, whereas it was significant in the urban group. The present study indicates that riboflavin is associated with age, sex, smoking habits, cataract and diabetes. The possible negative effects of low riboflavin status on visual function among healthy elderly people are discussed.In 2018, Ethereum Classic (ETC) is not experiencing the same value growth as Bitcoin (BTC) and Ethereum (ETH). While the performance of the altcoin has been below its primary competitor, Bitcoin Cash (BCH), the project has suffered from a series of

# high-profile hacks and cybersecurity

issues. And when we talk about hacks, it's not just about the hack itself. Even after a hack is discovered, more often than not, the attacker is still able to profit off of the tainted fund. We spoke with Francesco Firano, CEO of Hornet Labs, to discuss the topic. The interviews were conducted by Jack Humbert. Jack Humbert: What is your role at Hornet Labs? Francesco Firano: I am CEO of Hornet Labs, a firm that is developing a decentralized network. I am working in full steam with the team. How does this affect the stability of the network? In the case of a hack, we are working on raising funds from the team to continue the development of the network. When a blockchain is hacked, the funds ca3bfb1094

Open Windows Explorer. Go to C:\Program Files\Autodesk\AutoCAD 2020 (if you are using a 32-bit operating system) or C:\Program Files (x86)\Autodesk\AutoCAD 2020 (if you are using a 64-bit operating system). Copy the whole folder 'AutoCAD' to a new folder. Launch Autocad. Open a new project file. Go to View. Click on Perspective. Click on Extents. Click on Hide. Click on Modify. Move the Blue Rectangle to the desired position. Go to Display. Click on Drawing View. Click on Drawing. Click on Page Setup. Click on Click on Sides. Select the Sides Width you want. Click on Save. Close the current drawing. Open a new drawing. Open a new document. Save as PDF. Click on the Sides tab. Click on Extras. In

#### the Extras dialog box, click on AutoSides. Click on Next. Open the file that will contain the keygen. Click on AutoSides. Click on Print. Click on the printer you want. Click on Print. Wait for the keygen to print. Click on OK to close the dialog. Close the application. Done! Use of the distraction arthrodesis to promote healing in chronic nonunions of the tibia and fibula. The distraction arthrodesis is a successful method of treating severely comminuted fractures of the tibia and fibula with a gap in continuity of the bone. This article is a retrospective study of 17 patients with nonunion of the tibia and fibula treated by open surgical technique with the use of a closed distraction arthrodesis. Patients were given a follow-up of an average of 28 months. The technique is described in detail and the key to obtaining a successful outcome is the

#### length of the distraction interval. After osteotomy and initial reduction, the average distraction interval was 26 days. A period of radiographic evidence of callus formation was required before distraction was begun. Patients were followed clinically and radiographically. The functional result was good or excellent in 12 of the 17 patients. There was one complication, a malunion of a segmental bone defect requiring a bone graft to fill the defect.Q: Ruby gem cannot find out where a

**What's New In?**

Enhance your designs with editable notes and diagrams. Take annotated illustrations or sketches and directly import them into the drawing. Add text notes, colored circles, arrows, and more and bring your notes and drawings into

#### the CAD world. (video: 1:43 min.) Rapidly send and incorporate feedback into your designs. Import feedback from printed paper or PDFs and add changes to your drawings automatically, without additional drawing steps. (video: 1:15 min.) Enhance your designs with editable notes and diagrams. Take annotated illustrations or sketches and directly import them into the drawing. Add text notes, colored circles, arrows, and more and bring your notes and drawings into the CAD world. (video: 1:43 min.) 3D Paper Prototyping with SolidWorks: Make digital prototypes of your designs using SolidWorks. Draw and modify your designs in CAD and easily place your parts onto a grid structure. Add notes to your 3D designs for easy clarification and review. (video: 3:52 min.) Use SolidWorks to create 3D models of your drawings, quickly get

## feedback, and drive product development. Draw and modify your

drawings in CAD, add data to the 3D model, and quickly place your parts onto a grid structure. Add notes to your 3D designs for easy clarification and review. (video: 3:52 min.) 3D Printing with Rhinoceros: Make your designs even easier to design. 3D printing not only gives designers control over the details of their models, but 3D printing also provides a way to share and collect creative ideas. Designers can easily see how they are viewing their 3D model in real time, and instantly get a feel for what their design will look like in three dimensions. (video: 5:25 min.) Add text and mesh to your models to easily display your designs. View your models in multiple 3D views and print your design by choosing the Print or Laser Jet mode. Print your 3D models with single

#### and multi-color laser technology. (video: 5:25 min.) Make your designs even easier to design. 3D printing not only gives designers control over the details of their models, but 3D printing also provides a way to share and collect

creative ideas. Designers can easily see how they are viewing their 3D model in real time, and instantly get a feel for what their design will look like in three dimensions. (video

**System Requirements:**

 $*$  2-4GB RAM  $*$  2.5GB hard disk space  $*$ (NVIDIA GeForce GTX 650 or better for a smoother experience) \* Windows 7, 8 or 10 \* Internet connection To install Soren's official game or the game data, please download and run the game installer. \*You can use the game installer to upgrade your existing game to Soren's official game.\* Game description: A magical action game with the atmosphere of an ancient ancient game, with a strong battle system and

<https://insenergias.org/wp-content/uploads/2022/07/chaehila.pdf>

[https://www.wemoveondemand.com/wp](https://www.wemoveondemand.com/wp-content/uploads/2022/07/AutoCAD__Crack___LifeTime_Activation_Code_For_Windows.pdf)[content/uploads/2022/07/AutoCAD\\_\\_Crack\\_\\_\\_LifeTime\\_Activation\\_Code\\_For\\_Windows.pdf](https://www.wemoveondemand.com/wp-content/uploads/2022/07/AutoCAD__Crack___LifeTime_Activation_Code_For_Windows.pdf) <https://drmanishhinduja.com/wp-content/uploads/2022/07/finvaly.pdf> <http://www.drbonesonline.com/?p=16626> <https://discoverlosgatos.com/wp-content/uploads/2022/07/xyletali.pdf> <https://liquidonetransfer.com.mx/?p=61972> <http://www.chandabags.com/autocad-20-0-crack-patch-with-serial-key/> <https://www.camptalk.org/autocad-23-0-crack-free-win-mac-latest/>

<https://bistrot-francais.com/autocad-activation-key-free-download-x64-latest/>

[https://xn--xvaos-qta.net/wp-content/uploads/2022/07/AutoCAD\\_Download\\_2022Latest.pdf](https://xn--xvaos-qta.net/wp-content/uploads/2022/07/AutoCAD_Download_2022Latest.pdf)

<http://adomemorial.com/2022/07/24/autocad-23-1-crack-activator-free-2/>

<https://www.alltagsunterstuetzung.at/advert/autocad-crack-activator-free-2/>

[http://www.jobverliebt.de/wp-content/uploads/AutoCAD\\_\\_Crack\\_\\_\\_Download\\_2022Latest.pdf](http://www.jobverliebt.de/wp-content/uploads/AutoCAD__Crack___Download_2022Latest.pdf) <https://nadaindus.com/autocad-crack-with-registration-code/>

<https://4hars.com/autocad-21-0-crack-free/>

<http://eyescreamofficial.com/?p=1722> <https://fraenkische-rezepte.com/wp-content/uploads/2022/07/jeregod-1.pdf> <http://onemorelure.com/other/autocad-22-0-latest-2022/> <https://amirwatches.com/wp-content/uploads/2022/07/AutoCAD-6.pdf> [https://homeworks.ng/wp-content/uploads/2022/07/AutoCAD\\_\\_Crack\\_\\_For\\_Windows.pdf](https://homeworks.ng/wp-content/uploads/2022/07/AutoCAD__Crack__For_Windows.pdf)